## ŽILINSKÁ UNIVERZITA V ŽILINE Fakulta riadenia a informatiky

## Bakalárska práca Študijný odbor: **Informatika**

**Meno Priezvisko**

**Názov tvojej práce**

Vedúci práce: **Ing. Oľga Chovancová**

Reg.č. X/201X Máj 201X

#### **Čestné vyhlásenie**

Prehlasujem, že som XXXXXXXX prácu *Nazov tvojej prace* vypracoval/a samostatne pod vedením ... , a uviedl/a v nej všetky použité literárne a iné odborné zdroje v súlade s právnymi predpismi, vnútornými predpismi Žilinskej univerzity a vnútornými aktmi riadenia Žilinskej univerzity a Fakulty riadenia a informatiky.

V Žiline, dňa .............. ..........................................

Meno Priezvisko

#### **Poďakovanie**

Na tomto mieste by som chcela poďakovať vedúcemu diplomovej práce.... za cenné pripomienky a odborné rady, ktorými prispel k vypracovaniu tejto XXXXX práce. Taktiež ďakujem môjmu ... . Zároveň ďakujem mojej rodine a priateľom za ich nekonečnú podporu a trpezlivosť.

#### **ABSTRAKT V ŠTÁTNOM JAZYKU**

PRIEZVISKO, Meno: Názov témy záverečnej práce. [Bakalárska práca]. – Žilinská Univerzita v Žiline. Fakulta riadenia a informatiky; Katedra informatiky. – Školiteľ/Vedúci: Ing. Oľga Chovancová – Stupeň odbornej kvalifikácie: magister. – Mesto: FRI UNIZA, 20xx. Počet strán (napr. 35 s.)

Cieľom bakalárskej práce je ...

**Kľúčové slová**: kľúčové slovo 1, kľúčové slovo 2, kľúčové slovo 3, ... kľúčové slovo x.

#### **ABSTRAKT V CUDZOM JAZYKU**

The aim of the thesis is to .......

**Key words:** key word 1, key word 2, key word 3, ... , key word x.

## **Obsah**

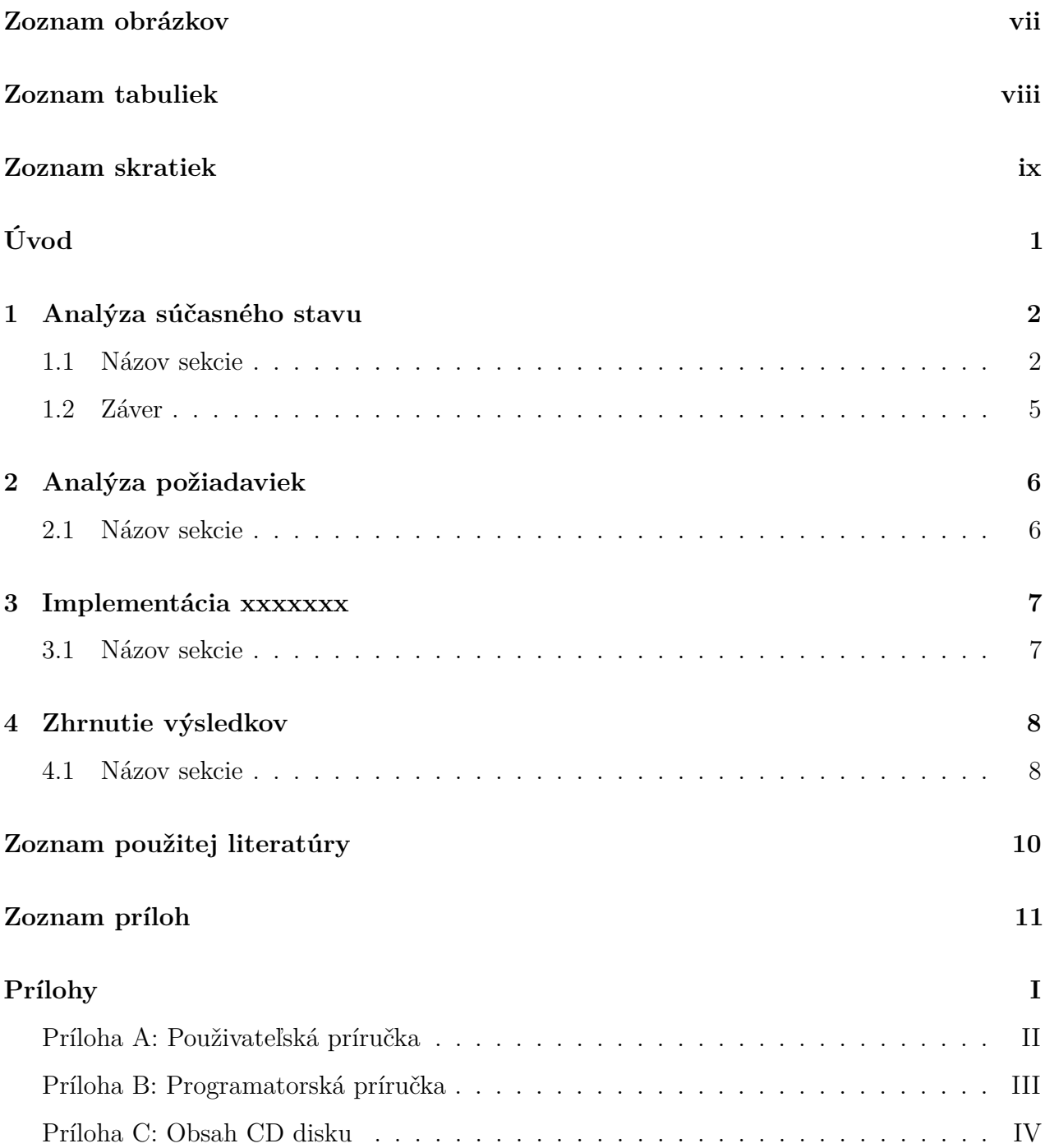

## <span id="page-5-0"></span>**Zoznam obrázkov**

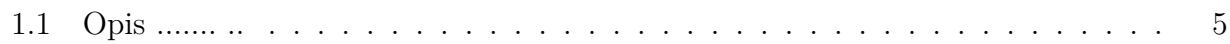

## <span id="page-6-0"></span>**Zoznam tabuliek**

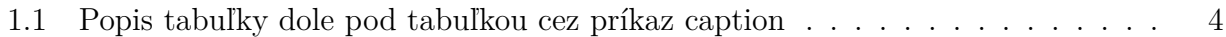

## **Zoznam skratiek**

**SKRATKA** VYZNAM SKRATKY

# <span id="page-8-0"></span>**Úvod**

Cieľom bakalárskej/diplomovej práce je ...... Náplňou prvej časti práce je oboznámenie sa s problematikou ............... Ďalšia časť sa zaoberá rozborom existujúcich ............... Ďalšia kapitola popisuje spôsob implementácie ................. Posledná časť práce ............................

Napísať o tom čo to zlepší, alebo aký je zmysel toho čo robíte alebo aký to ma dopad.

Postup práce:

- 1. Oboznámenie sa s problematikou .........
- 2. Rozbor existujúcich .......
- 3. Implementácia v....
- 4. Experimentálne porovnanie .....

## <span id="page-9-0"></span>**1 Analýza súčasného stavu**

7-15 strany napísať vašu analýzu súčasného stavu a technológií.

<span id="page-9-1"></span>text... text... text... text... text... text... text... text... text... text... text... text... text... text... text... text... text... text... text... text... text... text... text... text...

## **1.1 Názov sekcie**

text... text... text...

#### **Citovanie zdrojov**

Pre citovanie odporucam pouzivat [Mendeley program.](https://www.mendeley.com)

Novy zdroj treba pridat do suboru **literatura.bib** bibtex udaj napriklad v tvare:

```
@book{Chen2012a,
```

```
address = {New York, NY},
author = {Chen, Hsinchun},
doi = {10.1007}/978-1-4614-1557-2},
isbn = \{978 - 1 - 4614 - 1556 - 5\},\publisher = {Springer New York},
series = {Integrated Series in Information Systems},
title = \{[Dark Web}},
url = {http://link.springer.com/10.1007/978-1-4614-1557-2},
```

```
volume = {30},
    year = {2012}
}
@article{Li2006,
    abstract = {Identifying the key features to help identify and trace online author
    author = {Li, Jiexun and Zheng, Rong and Chen, Hsinchun},
    doi = {10.1145/1121949.1121951},
    issn = {00010782},
    journal = {Communications of the ACM},
    number = {4},pages = {76--82},
    title = {{From fingerprint to writeprint}},
    url = {http://portal.acm.org/citation.cfm?doid=1121949.1121951},
    volume = {49},
    year = {2006}}
```
Citovanie - príkazom **cite** [\[4\]](#page-17-0).

```
text text \cite{Li2006}, pripadne viac autorov: \cite{latexcompanion, Chen2012a, Zheng2
   text text [3], pripadne viac autorov: [2, 1, 5].
```
#### **Zoznamy**

Číslovaný zoznam:

#### 1. **Enumerate**

2. Nové položky sa pridávajú cez **item**

```
Nejaký text... text... text... text... text... text... text... text... text... text... text... text...
text... text... text... text... text... text... text... text... text... text... text... text... text... text...
text... text... text... text...
```
Bodový zoznam:

- **Itemize**
- Nové položky sa pridávajú cez **item**

### **Tabuľky**

<span id="page-11-0"></span>Tabuľky generujte napríklad z stránky: <https://www.tablesgenerator.com/> Referencia na tabuľku cez príkaz **ref** [1.1](#page-11-0)

|       | Bunka 1   Bunka 2   Bunka 3   Bunka 4   Bunka 5 |          |      |      |
|-------|-------------------------------------------------|----------|------|------|
| 54645 | 456465                                          | 456      | 23   | 23   |
| text  | dads                                            | fdsafsda | 32   | 23   |
| dfsaf | sdfsad                                          | dsfadsf  | 3232 | 3232 |

Tabuľka 1.1: Popis tabuľky dole pod tabuľkou cez príkaz caption

### **Obrázky**

Obrázky sa pridávajú cez príkaz **figure**, **includegraphics**. Referencia na obrázok cez príkaz **ref** [1.1.](#page-12-1) Možnosť definovať vlastnú šírku a výšku cez hranaté zátvorky. Napríklad *...includegraphics[width=0.75/textwidth]obrazky/obrazok1.PNG.*

```
\begin{figure}[h!t] %h!t alebo H
```

```
\includegraphics[width=1\textwidth]{obrazky/obrazok1.PNG}
\centering
```

```
\caption{Opis ....... .. }
   \label{fig:obrazok1}
\end{figure}
```
### **Matematické výrazy**

Matematické výrazy sa vkladajú v texte začínajúc symbolom dolár a končiac dolárom. Na generovanie matematických výrazov môžete použiť <http://www.hostmath.com/>

<span id="page-12-1"></span>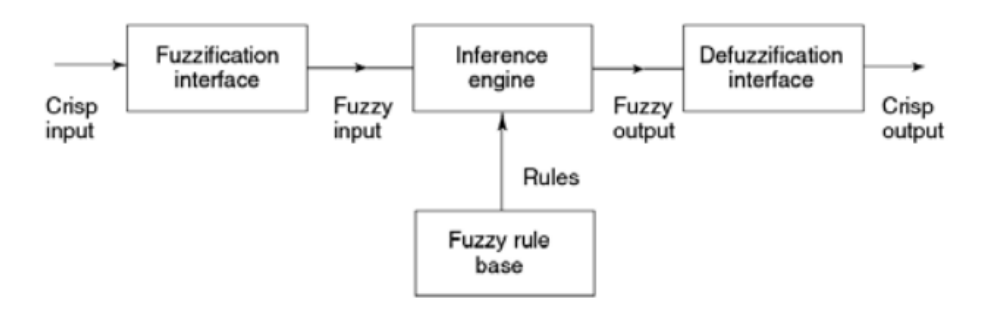

Obr. 1.1: Opis ....... ..

$$
\frac{-b \pm \sqrt{b^2 - 4ac}}{2a}
$$

alebo

\begin{equation}

\frac{-b\pm\sqrt{b^2-4ac}}{2a}

\end{equation}

$$
\frac{-b \pm \sqrt{b^2 - 4ac}}{2a} \tag{1.1}
$$

## <span id="page-12-0"></span>**1.2 Záver**

Príkazy spomenuté v tejto kapitole sú najčastejšie používané a bohato vám zatiaľ stačia. Ostatné funkcionality si nájdite na internete.

## <span id="page-13-0"></span>**2 Analýza požiadaviek**

<span id="page-13-1"></span>5-10 strán textu. Opísať podrobnejšie to čo ste mali urobiť a aké tam boli požiadavky. Vhodné UML diagramy - USE CASE. <https://www.uml-diagrams.org/use-case-diagrams.html>

## **2.1 Názov sekcie**

text... text... text...

#### **Názov pod sekcie**

## <span id="page-14-0"></span>**3 Implementácia xxxxxxx**

Napíšete ako ste to implementovali, diagram tried, prípadne štruktúru. Nejaké zaujímavosti pri programovaní s ktorými ste sa stretli. Napísať tiež aké boli problémy pri implementovaní alebo challenges a ako ste ich vyriešili.

## <span id="page-14-1"></span>**3.1 Názov sekcie**

text... text... text...

**Názov pod sekcie**

## <span id="page-15-0"></span>**4 Zhrnutie výsledkov**

<span id="page-15-1"></span>Priebeh experimentov. Výsledky a vyhodnotenie experimentov. Prípadne ako bola aplikácia nasadená, alebo testovaná.

## **4.1 Názov sekcie**

text... text... text...

#### **Názov pod sekcie**

## <span id="page-16-0"></span>**Záver**

1 strana - zhrnúť výsledky a obsah práce, prinosy prace

## **Zoznam použitej literatúry**

- <span id="page-17-3"></span>[1] Hsinchun Chen. *Dark Web*. Zv. 30. Integrated Series in Information Systems. New York, NY: Springer New York, 2012. ISBN: 978-1-4614-1556-5. DOI: 10.1007/978-1-4614-[1557-2](http://dx.doi.org/10.1007/978-1-4614-1557-2). url: <http://link.springer.com/10.1007/978-1-4614-1557-2>.
- <span id="page-17-2"></span>[2] Michel Goossens, Frank Mittelbach a Alexander Samarin. *The LATEX Companion*. Reading, Massachusetts: Addison-Wesley, 1993.
- <span id="page-17-1"></span>[3] Jiexun Li, Rong Zheng a Hsinchun Chen. "From fingerprint to writeprint". In: *Communications of the ACM* 49.4 (2006), s. 76–82. ISSN: 00010782. DOI: [10.1145/1121949.1121951](http://dx.doi.org/10.1145/1121949.1121951). url: <http://portal.acm.org/citation.cfm?doid=1121949.1121951>.
- <span id="page-17-0"></span>[4] Priezvisko M. *Priklad*. UNIZA, 2018.
- <span id="page-17-4"></span>[5] Rong Zheng et al. "A Framework for Authorship Identi cation of Online Messages: Writing-Style Features and Classi cation Techniques". In: *Journal of the American Society for Information Science and Technology* 57.3 (2006), s. 378–393. DOI: [10.1002/asi](http://dx.doi.org/10.1002/asi).

## <span id="page-18-0"></span>**Zoznam príloh**

- **Príloha A :** Použivateľská príručka
- **Príloha B :** Programatorská príručka
- **Príloha C :** Obsah CD disku

# **Prílohy**

## **Príloha A**: Použivateľská príručka

### <span id="page-20-0"></span>**Názov**

text... text... text...

## **Príloha B**: Programatorská príručka

### <span id="page-21-0"></span>**Názov sekcie**

text... text... text...

## **Príloha C**: Obsah CD disku

Práca obsahuje prílohu vo formáte CD.

- Text bakalárskej práce vo formáte PDF.
- Zdrojové kódy.
- Inštalačné súbory .
	- **–** Java ...,
	- **–** MySQL,

**–** ... .